Subject: Re: [Proposal] The maintainer and the future of TURTLE package Posted by [Novo](https://www.ultimatepp.org/forums/index.php?t=usrinfo&id=269) on Sun, 10 Jan 2021 04:28:55 GMT [View Forum Message](https://www.ultimatepp.org/forums/index.php?t=rview&th=11081&goto=55993#msg_55993) <> [Reply to Message](https://www.ultimatepp.org/forums/index.php?t=post&reply_to=55993)

mirek wrote on Tue, 05 January 2021 14:22Novo wrote on Tue, 05 January 2021 19:05mirek wrote on Tue, 05 January 2021 12:00 Speaking of which: It would be great if your automated building infrastructure started scanning UppHub. Do you think it would be possible? Theoretically, yes. What do I need to do for that?

Preliminary: Start here:

https://github.com/ultimatepp/ultimatepp/blob/master/upphub. root

then scan through all lists, clone/pull nests, compile (or even test).

I will create some docs about the listings json format soon...

Initial version works.

I can read json file from internet, retrieve repo url, scan for \*.upp files, and build them.

Unfortunately, the very first error I get with the package Urr is

undefined reference to `main'

I can read more settings from the json file, like to build a package or not, supported platforms and compilers.

In my own current configuration I manually support lists of packages for each platform. That includes U++.

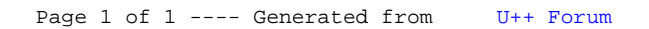